<< AutoCAD2009 >>

<< AutoCAD2009 >>

13 ISBN 9787113159351

10 ISBN 7113159354

 $(2013-02)$ 

, tushu007.com

PDF

http://www.tushu007.com

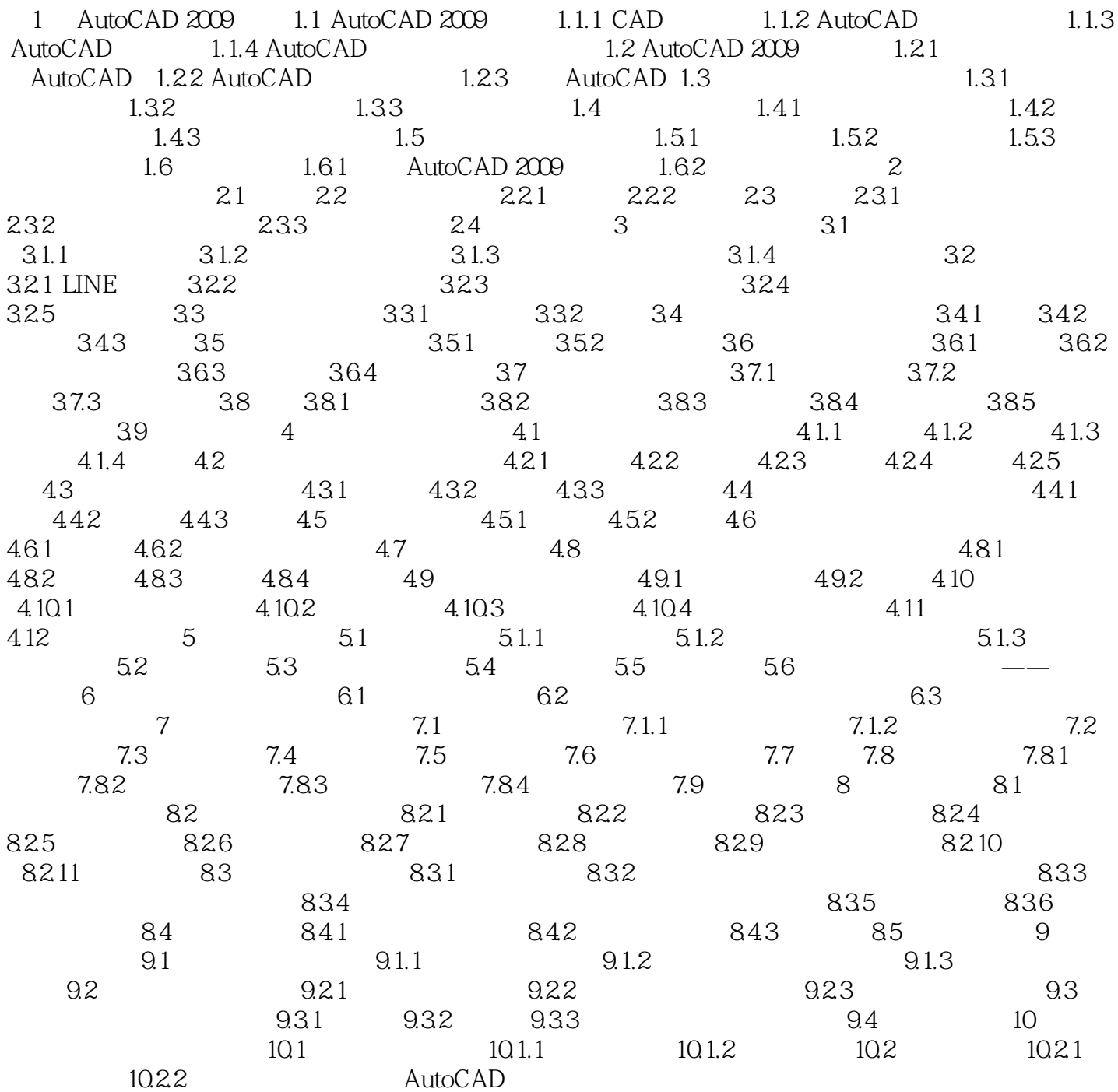

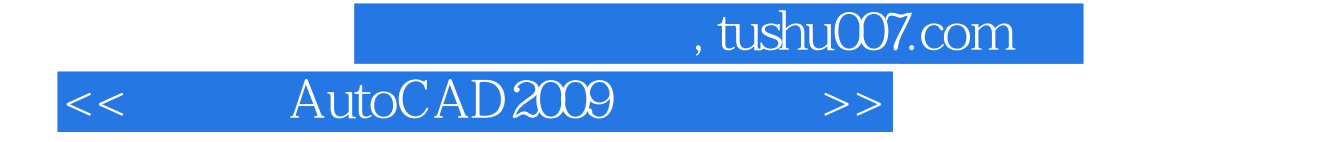

AutoCAD2009 AutocAD

 $10$ 

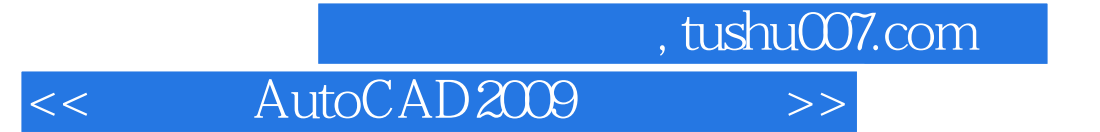

本站所提供下载的PDF图书仅提供预览和简介,请支持正版图书。

更多资源请访问:http://www.tushu007.com